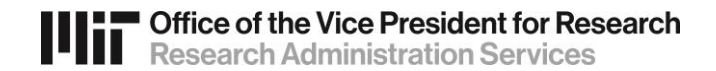

# KC Development Proposal: Data Override

# RA Support Quick Reference Guide

# What **IS** Data Override?

When a proposal has reached RAS for Approval, there are a few areas that can be edited that do not require returning the proposal to the DLCI. This is accomplished by the **Data Override**  function in KC, executed either by the reviewing RAS Contract Administrator or RAS Agency Liaison.

# **Data Override types with no resultant issues**

- **Sponsor Deadline Date**
- **Deadline Type**
- **Mailing** (aka Submission) **Address**
- **Notice of Opportunity**
- **Program Title**
- **Title** (proposal)
- **Sponsor Proposal ID** (aka Federal Identifier on SF424 Form Field 4a)
- **Agency Prog Code**
- **Agency Div Code**
- **NSF Science Code** (this is a **mandatory** field—proposal cannot route without it)
- **Agency Routing ID** (aka Agency Routing Number on SF424 Form Field 4b)
- **Previous Grants.gov Tracking** 31.QC.PD.6.28.24.V3.Data\_Override 33

## **Data Override types where the proposal should instead be returned to the DLCI**

- **Activity Type**  Budget will most likely change.
- **Proposal Type**  For all types (except **Pre-Proposal**), certification requirements, budget, etc. may be adversely affected
- **Sponsor Code**  This may affect routing/final approval
- **Prime Sponsor Code**  This may affect routing/final approval
- **Original Proposal Number -** (Institute Proposal) Used in Budget/SOW Update proposals (see [Proposal Type](https://kc.mit.edu/document/kuali-coeus-proposal-types-quick-reference) quick guidance for more information)
- **Award No**. Use only if number already occupies this field. KC's Proposal Type validation determines whether it belongs there
- **CFDA**
- **Anticipated Award Type**

## **Other Override functions that may be done in RAS Office**

#### • **Compliance**

• Compliance entries may be added, modified, or removed by the reviewing RAS Contract Administrator or Agency Liaison in RAS (such as Human Subjects or Foundation Relations Review). However, these entries should only be edited in RAS if consistent with other areas of the proposal (such as certification responses of the PI and/or Co-PI). If changes in Compliance section would not be consistent with other components of the proposal, it should be returned to the DLCI Aggregator for editing.

#### • **Attachments**

• An attachment may be replaced by the DLCI Aggregator, Contract Administrator or Agency Liaison while the proposal is routing. This is done to fix small corrections in a document, such as a typo. However, prior to replacing any Attachments in a proposal that is routing, DLCI Aggregator and RAS Contract Administrator should discuss. If changes are significant, the proposal should be returned to the DLCI Aggregator to edit and re-route for approval of the DLCI, Dean's Office and RAS.

# **Data Override for Budget**

In addition to Data Override and other override functions in KC Proposals that can be performed by the RAS Office, there are separate **Budget** Data Override functions the RAS Office may perform. These functions include:

- **Submit Cost Share –** in Budget Settings, this box is checked by default to indicate "yes" for submitting any cost share indicated to Sponsor. Should not be unchecked for most scenarios (even when there is no cost sharing) - check with RA-Help before changing
- **Comments –** in Budget Settings, the Comments field is where users may enter information about special Sponsor requirements, like F&A rate restrictions
- **Budget Name –** Each Budget Version is given a name by the Aggregator but cannot be changed by the Aggregator once entered. The RAS Office may edit a Budget Version Name by Aggregator request
- **Justification (in Budget Notes) –** Not used at MIT. Budget Justification should be uploaded in the Attachments section in KC

### When in doubt, return the proposal to the DLCI or contact [ra-help@mit.edu.](mailto:ra-help@mit.edu)

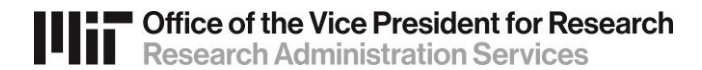

# Questions?

# Contact: [ra-help@mit.edu](mailto:ra-help@mit.edu)